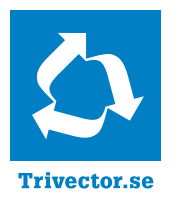

# Trafikanalys med Capcal

# Bättre beslutsunderlag för utveckling av infrastrukturen

En kurs om hur du beräknar framkomlighet i korsningar, hur beräkningsresultaten används och hur du värderar den samhällsekonomiska nyttan av olika åtgärder.

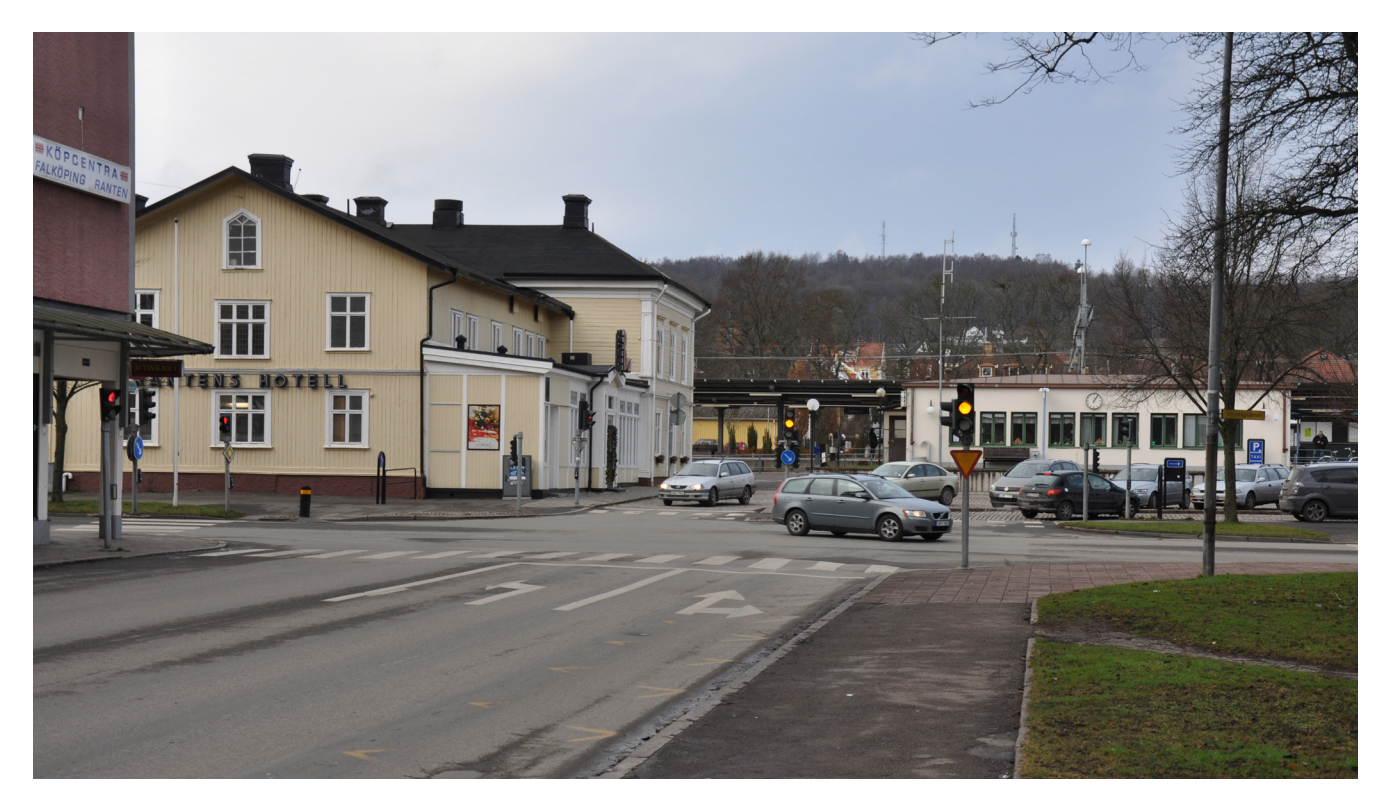

Trafik | Processer | IT-system

#### **Målgrupp**

Kursen vänder sig i första hand till dig som är trafikplanerare på kommun, inom Trafikverket eller är konsult inom trafikområdet. För nya användare och för dig som behöver fräscha upp dina kunskaper, t ex om du använt en äldre version och vill lära dig använda den nya trafiksignalmodellen i Capcal 4. Du behöver inte ha arbetat med kapacitetsberäkningar eller studerat trafikflödesteorier tidigare.

#### **Bättre beslutsunderlag**

Du får lära dig hur du med hjälp av Capcal gör trafikanalyser av korsningar och tar fram underlag för samhällsekonomiska bedömningar.

Du får dessutom lära dig grunderna i framkomlighets- och kapacitetsberäkning, de viktigaste delarna i en kapacitetsberäkning och hur du kan granska och värdera resultaten.

I kursen lär du dig grunderna i signalstyrning och hur trafiksignaler kan beräknas i Capcal. Kursen tar givetvis även upp korsningar med väjningsplikt, stopplikt och cirkulationsplatser.

#### **Trivector och Capcal**

Trivector och Trafikverket äger tillsammans Capcal och utvecklingen av programmet sker i ett samarbete mellan båda parter. Den senaste större uppdateringen gjordes 2013 i och med Capcal 4 som baseras på Trafikverkets arbete med att uppdatera de svenska kapacitetsmetoderna och utmynnade i Trafikverkets metodbeskrivning för kapacitetsberäkning.

#### **Vår kompetens inom området**

Vi har sedan 1987 arbetat med trafik- och transportuppdrag för företag, organisationer, kommuner och statliga verk. I vissa fall utgörs uppdragen i sin helhet av framkomlighetsanalyser av olika trafikanläggningar. I många andra fall ingår framkomlighetsanalyser som en del av ett övergripande uppdrag.

### **Program**

#### **Detta ingår i kursen**

- **• Planerings- och projekteringsprocessen** När används Capcal? Olika tillämpningsområden
- **• Teoretisk bakgrund** Olika mått på framkomlighet Bakgrund och allmänna principer för kapacitetsberäkning
- **• Metodbeskrivning** Olika beräkningsmodeller Genomgång av in- och utdata
- **• Trafiksignaler** Beskrivning av trafiksignaler i Capcal Beräkning av trafiksignaler
- **• Samhällsekonomisk analys med Capcal** ÅDT-beräkning Effekt- och kostnadsberäkning
- **• Datorövningar** Datainmatning och beräkning vid olika typer av korsningar Hur man tolkar resultaten
- **• Sammanfattning och utvärdering** Alternativ till Capcal Framtida utveckling av Capcal - planer samt synpunkter från deltagarna

För de flesta analyser använder vi Capcal. För analys av nätverk och/eller prioritering av kollektivtrafik använder vi VISSIM, ett program för simulering av vägtrafik. Ofta används Capcal som ett stöd även i utredningar där VIS-SIM tillämpas t.ex. för att ta fram ett första underlag för signalstyrning.

#### **Pris, kursdatum, orter och anmälan**

På www.trivector.se/traffic/utbildningar framgår kursdatum, orter, pris liksom allmänna villkor och där kan du också anmäla dig till kursen.

## *För dig som vill veta mer*

*Mer information om Capcal finns på www.trivector.se/traffic Du är också välkommen att kontakta: Leif Linse, leif.linse@trivector.se, 010-456 56 14 Astrid Bergman, astrid.bergman@trivector.se, 010-456 56 78*

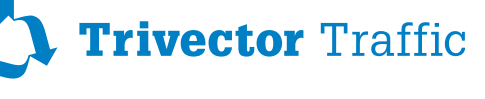

Vävaregatan 21 · SE - 222 36 Lund / Sweden Phone +46 10 456 56 00

Lund | Göteborg | Stockholm www.trivector.se